## MISP OBJECT TEMPLATE

#### BUILDING CUSTOM AND OPEN DATA MODELS

CIRCL / TEAM MISP PROJECT

http://www.misp-project.org/ Twitter: @MISPProject

**MISP PROJECT** 

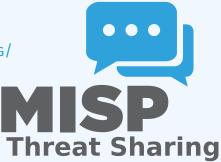

# Objects - or How We Learned to Stop Worrying and Love the Templates

- Attributes are a simple but powerful tool to describe data
- Lacking the capability to create containers around attributes describing a common concept
- The goal was to develop something semi-standardised, with the option to dynamically build templates
- We have considered a list of different solutions such as simple boolean operators, but found that the current implementation was superior.
- The result is a simple template that uses the basic attriubte types as building blocks along with some meta data
- The template does not have to be known in order to use the constructed objects
- What we maintain now is a set of common objects, but similarly to our other JSON formats, users can extend it with their own ideas.

#### **MISP OBJECT TEMPLATES**

- Using a similar JSON format as the taxonomies, galaxies, warninglists.
- You can find the default set of object templates in the git repository<sup>1</sup>.
- Some of the object templates capture objects from other standards or mimic the output of tools
- We tried to capture the most common use-cases coming from our own use-case as well as those of various partners that got involved
- Improvements or pull requests for new object templates are of course always welcome

https://www.github.com/MISP/misp-objects/

#### **EXISTING OBJECT EXAMPLES**

- AIL-leak AIL object, an example for an object catering to the output of another tool
- Android permission An object used to further contextualise another object
- Bank account
- File Generic object to describe a file
- Passive DNS
- Regex
- Sandbox report
- Vulnerability Enabling new use-cases such as pre-sharing of vulnerability information
- **x509**

Yara Verbatim sharing of rule sets along with meta-data

```
1
     "requiredOneOf": [],
2
     "required": [],
 3
     "attributes": {},
 4
 5
     "version": 1,
6
     "description": "My description",
     "meta-category": "Chosen meta category",
7
8
     "uuid": "Object template uuid",
     "name": "Object template name"
9
10 }
```

```
"regexp-type": {
     "description": "Type of the regular expression syntax.",
 2
     "disable_correlation": true,
 3
     "ui-priority": o,
 4
 5
6
     "misp-attribute": "text",
     "values list": [
 7
      "PCRE",
 8
       "PCRE2",
 9
      "POSIX BRE",
      "POSIX ERE"
10
    1
11
12 },
```

#### ATTRIBUTE KEYS

- Primary key: Object relation
- description: A description of the attribute in relation to the object
- disable\_correlation: You can disable correlations for attributes in the resulting object
- ui-priority: Not implemented yet, but the idea is to have a "quick view" of objects only showing certain prio levels
- misp-attribute: The misp attribute type used as as the building block
- values\_list: an optional list of values from which the user must choose instead of entering a value manually
- sane\_defaults: an optional list of values from which the user may choose instead of entering a value
- multiple: Allow the user to add more than one of this attribute

- The template also defines which of the added attributes are mandatory
- Requirements are pointed to via their object relations names
- We differentiate between two types of rule sets:
  - Required: Everything in this list has to be set in order for the object to validate
  - Required One Of: Any of the attributes in this list will satisfy the requirements

#### WHAT WILL THE TEMPLATE ACTUALLY DO?

- Templates create a form that can be used to populate an event
- When using templates, MISP will enforce everything according to the template rules
- However, these are only optional, users can avoid using the templates when creating events via the API
- The reason for this is that you do not need to have the template in order to create an object
- The limitation of this system: You cannot modify objects that were created with unknown templates

#### TEMPLATES AS RENDERED IN THE UI

#### Add File Object

| Object        | Template                           | File v10                                                                                                    |                                             |                      |          |  |  |  |
|---------------|------------------------------------|----------------------------------------------------------------------------------------------------|---------------------------------------------|----------------------|----------|--|--|--|
| Description   |                                    | File object describing a file with meta-information                                                                         |                                             |                      |          |  |  |  |
| Requirements  |                                    | Required one of: filename, size-in-bytes, authentihash, ssdeep, imphash, pehash, md5, sha1, sha224, sha256, sha384, sha512, |                                             |                      |          |  |  |  |
|               |                                    | sha512/224, sha512/256, tlsh, pattern-in-file, x509-fingerprint-sha1, malware-sample                                        |                                             |                      |          |  |  |  |
| Meta category |                                    | File                                                                                                    |                                             |                      |          |  |  |  |
| Distribution  |                                    | Inherit event                                                                                                    |                                             |                      |          |  |  |  |
| Comment       |                                    |                                                                                                    |                                             |                      |          |  |  |  |
|               |                                    |                                                                                                    |                                             |                      |          |  |  |  |
|               |                                    |                                                                                                    |                                             |                      |          |  |  |  |
|               |                                    |                                                                                                    | Berneitztien                                | 0-1                  | Mahar    |  |  |  |
| Save          | Name :: type                       |                                                                                                    | Description                                 | Category             | Value    |  |  |  |
|               |                                    |                                                                                                    |                                             |                      |          |  |  |  |
|               | Md5 :: md5                         |                                                                                                    | [Insecure]<br>MD5 hash<br>(128 bits)        | Payload delivery     | ·        |  |  |  |
|               |                                    |                                                                                                    |                                             |                      |          |  |  |  |
|               |                                    |                                                                                                    |                                             |                      |          |  |  |  |
|               | Pattern-in-file :: pattern-in-file |                                                                                                    | Pattern that<br>can be found<br>in the file | Payload installation | <b>v</b> |  |  |  |
|               |                                    |                                                                                                    |                                             | Payloau Installation | •        |  |  |  |
|               |                                    |                                                                                                    |                                             |                      |          |  |  |  |
|               |                                    |                                                                                                    |                                             |                      |          |  |  |  |
|               | Sha256 :: sha256                   |                                                                                                    | Secure Hash                                 | Payload delivery     | •        |  |  |  |
|               |                                    |                                                                                                    | Algorithm 2                                 |                      |          |  |  |  |
|               |                                    |                                                                                                    | (256 bits)                                  |                      |          |  |  |  |
|               | Sha512 :: sha512                   |                                                                                                    | Secure Hash<br>Algorithm 2<br>(512 bits)    | Payload delivery     | <b>v</b> |  |  |  |
|               |                                    |                                                                                                    |                                             | . ajiona abiivory    |          |  |  |  |
|               |                                    |                                                                                                    |                                             |                      |          |  |  |  |
|               | Fileneme :: filener                |                                                                                                    | Filonomo on                                 |                      |          |  |  |  |
|               | Fileneme i tilener                 | ***                                                                                                    | Lilonomo on                                 |                      |          |  |  |  |

11

#### TEMPLATES AS RENDERED IN THE UI

|   |            | Name: file 🖉<br>References: 1 🖉 | 0                               |                                                                                                    |   |
|---|------------|---------------------------------|---------------------------------|----------------------------------------------------------------------------------------------------|---|
| 8 | 2018-03-27 | Payload delivery                | filename:<br>filename           | putty.exe                                                                                                    |   |
| 8 | 2018-03-27 | Other                           | size-in-bytes:<br>size-in-bytes | 774200                                                                                                    | ٠ |
| 8 | 2018-03-27 | Other                           | entropy:<br>float               | 6.7264597226                                                                                                    | ٥ |
| 8 | 2018-03-27 | Payload delivery                | md5:<br>md5                     | b5c12d88eeb910784d75a5e4d954001                                                                                                    |   |
| 0 | 2018-03-27 | Payload delivery                | shal:<br>shal                   | 5e19515e81d92x254dd2dcdd9c4b50x1x8007b8f                                                                                             |   |
| 8 | 2018-03-27 | Payload delivery                | sha256:<br>sha256               | 81de431907304676134130705k1c21108ad7k27edf6b77a6551aa6931944<br>85e                                                                  | 8 |
| 8 | 2018-03-27 | Payload delivery                | sha512:<br>sha512               | e174ec44Th38d30c2ec68b3718287764212446124d5c913912e0f37385332b<br>7d107d5ac5bd19cb7Mdcdbd88b50664881aa30064e9610M213970c163cca7<br>8 | 0 |
| 8 | 2018-03-27 | Payload delivery                | mahware-sample:                 | puty.exe                                                                                                    |   |

### Q&A

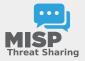

- https://github.com/MISP/MISP
- https://github.com/MISP/misp-objects
- info@circl.lu (if you want to join one of the MISP community operated by CIRCL)
- PGP key fingerprint: CA57 2205 CO02 4E06 BA70 BE89 EAAD CFFC 22BD 4CD5